Директор МАОУ "Гимназия № 1" городского округа г.Стерлитамак РБ P.P. Taxwes

ГИМНАЗИЯ No1

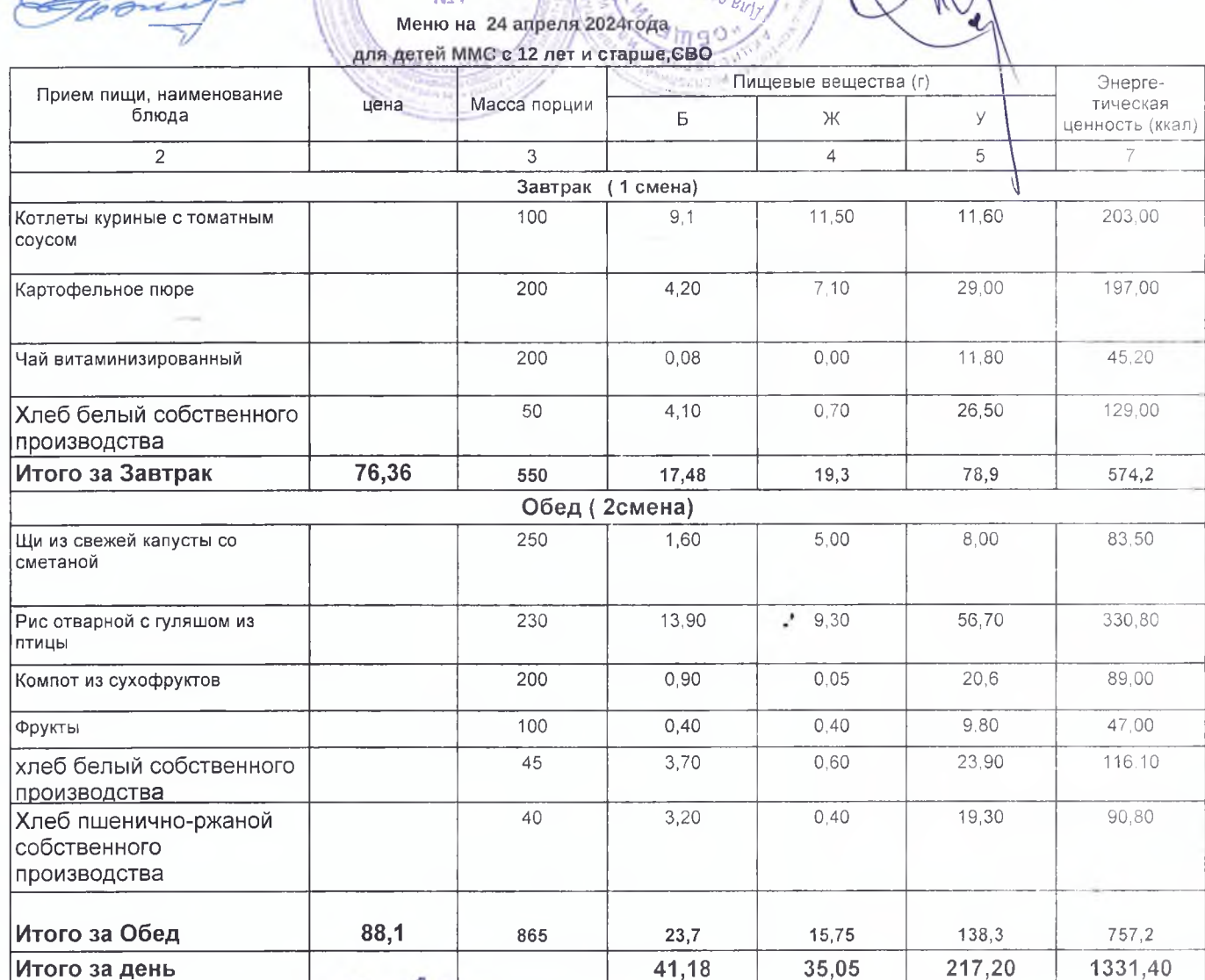

**DOLENWORLD OJ BU** 

Утверждаю:

Директор АО "Общепит"

Комбинат питания № 1

Н.А.Смагина

Заведующий производством:

Бухгалтер:

Савина В.И. Хисамутдинова И.Г

Директор МАОУ "Гимназия № 1" городского округа г. Стерлитамак РБ

Утверждаю: Директор АО "Общепит" Комбинат питания № 1 Н.А.Смагина Р.Р. Тажиев ГИМНАЗИЯ Меню на 24 апреля 2024года G для детей с 12 и старше родительская плата Пищевые вещества (г) Прием пищи, наименование цена Масса порции блюда Б Ж ценность (ккал)  $\overline{2}$  $\overline{4}$  $5$  $\ensuremath{\mathsf{3}}$ Завтрак (1 смена)  $100$  $9,1$  $11,50$  $11,60$ Котлеты куриные с томатным соусом  $29,00$  $4,20$  $7,10$ Картофельное пюре 200 200  $0,08$  $0,00$ 11,80 Чай витаминизированный  $50$  $4,10$ 0,70 26,50 Хлеб белый собственного производства Итого за Завтрак 76,36 550 17,48  $19,3$ 78,9

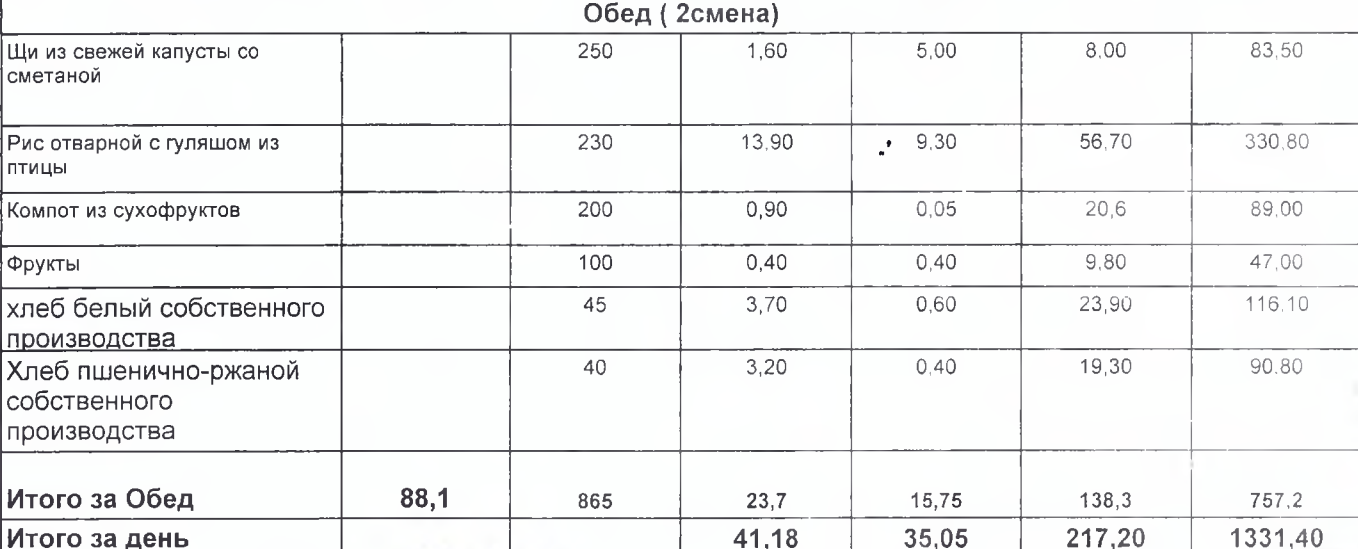

Заведующий производством: Бухгалтер:

Савина В.И. Хисамутдинова И.Г

Энерге-

тическая

 $\boldsymbol{7}$ 

203.00

197,00

45,20

129,00

574,2

П

Директор МАОУ "Гимназия № 1" городского округа г. Стерлитамак РБ

**P.P. Tax**ies

# Меню на 24 апреля 2024года 190 для детей ОВЗ с 7 до 11 лет чара

mønides

ş

dus

**ГИМНАЗИЯ** 

Ng1

Утверждаю: Директор АО "Общепит" Комбинат питания № 1 Н.А.Смагина

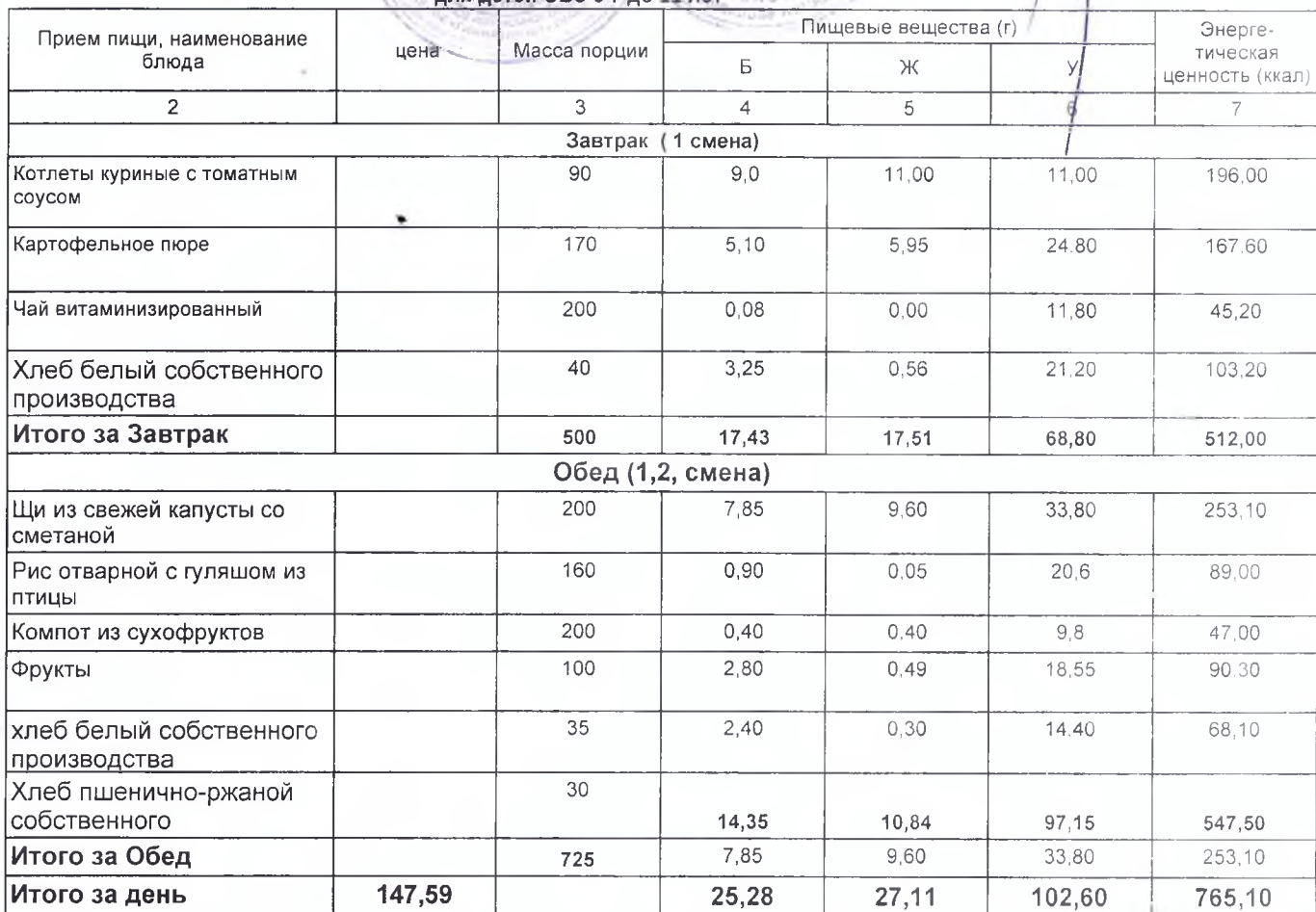

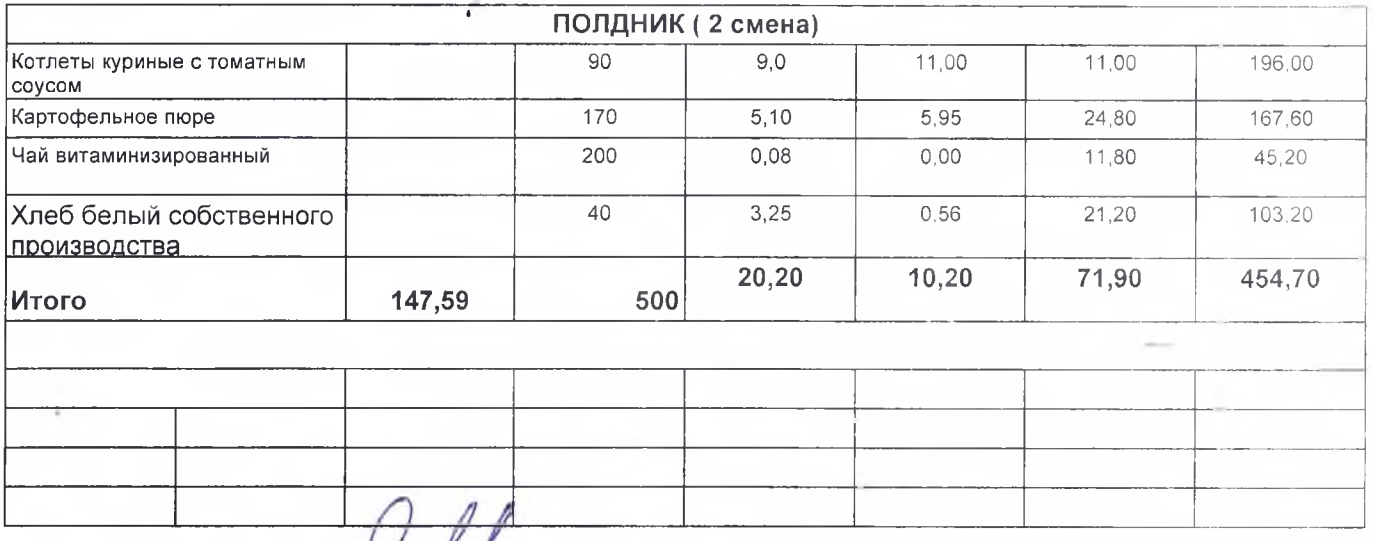

Заведующий производством: Бухгалтер:

Cel

Савина В.И.

Хисамутдинова И.Г.

Директор МАОУ "Гимназия № 1" городского округа г.Стерлитамак РБ

Р. Р. Тажиев

65

 $\begin{array}{c}\n\text{TUMHA3MS} \\
\text{N21} \\
\text{Meho na 24 anpena 2024roqa}\n\end{array}$ 

**THYEIOIEN II** ma<sub>nodua</sub>

umagnudas auto

Тверщдаю: Директор ДО "Общепит" Комбинат∕питания № 1

Н.А.Смагина

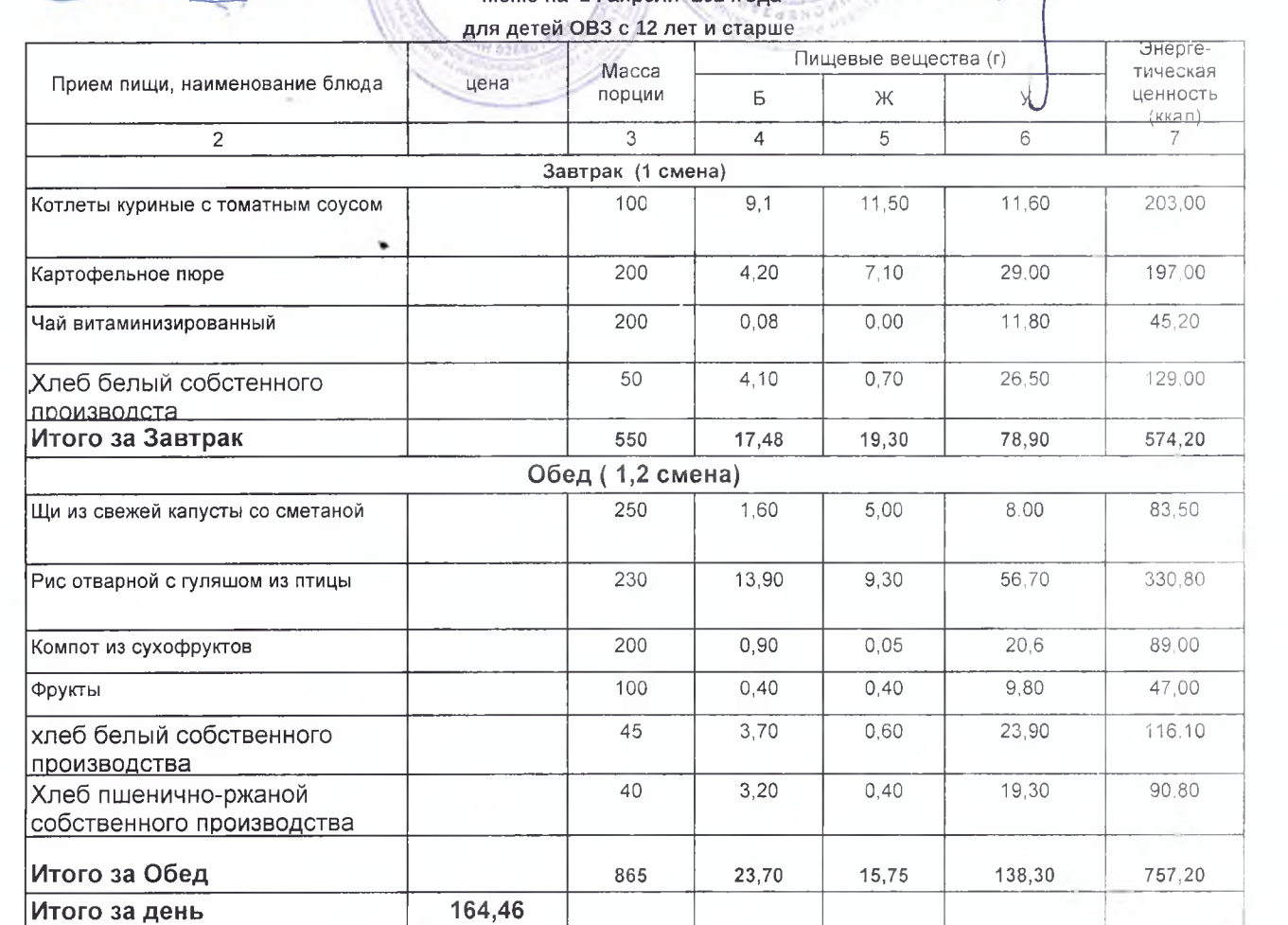

## ċ

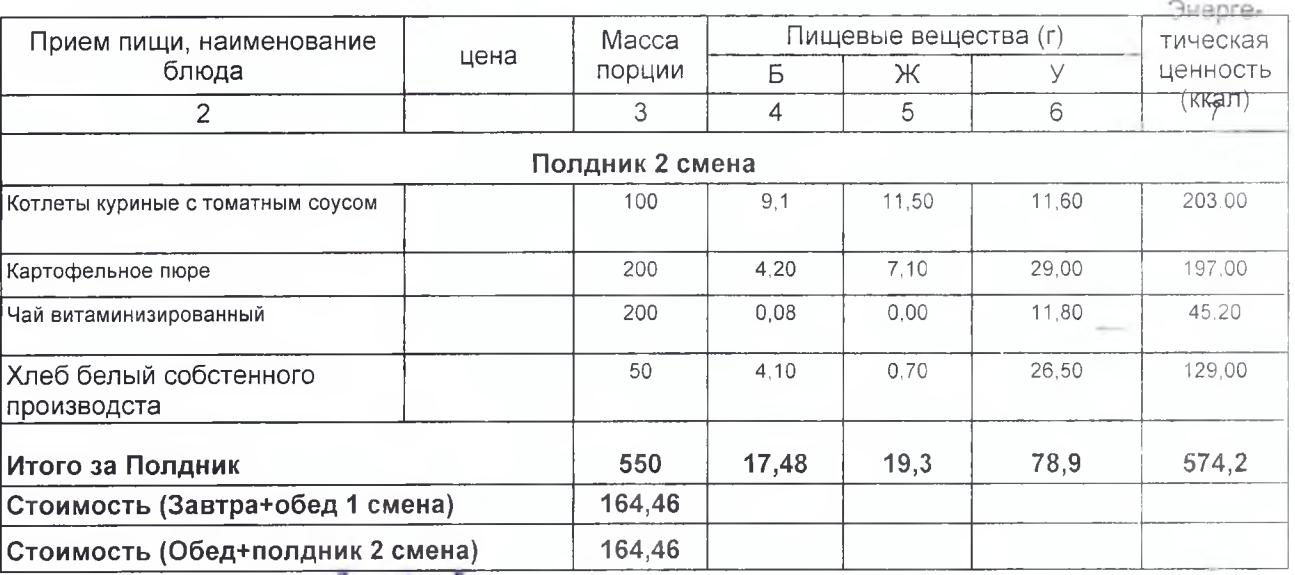

Заведующий производством:

Бухгалтер: (

Савина В.И.

Хисамутдинова И.Г

Директор МАОУ "Гимназия № 1" городского округа г.Стерлитамак РБ

**Р.Р. Тажиев** 

Утверждаю: Директор АО "Общепит" Комбина питания № 1 Н.А.Смагина σ

**EWMHA3WR** Меню на 24 апреля 2024 года

Nonedus **Oren M** 

ennehuda

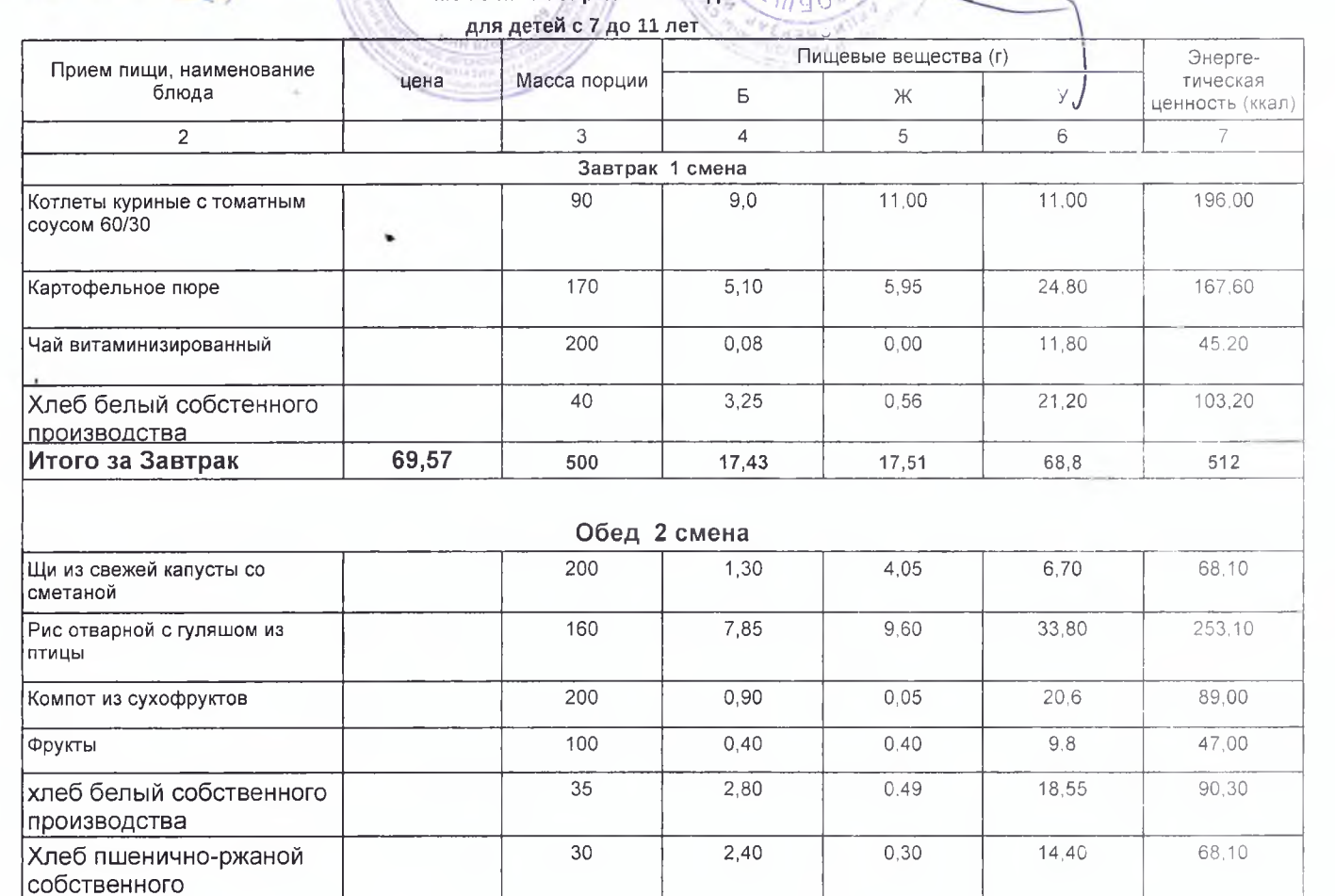

производства Итого за Обед 78,92 725 15,65 14,89 103,85 615,6

Заведущий производства Бухгалтер

Савина В.И. Хисамутдинова И.Г